# **Randomised Algorithms**

Lecture 7: Linear Programming: Simplex Algorithm

Thomas Sauerwald (tms41@cam.ac.uk)

Lent 2024

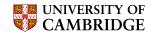

## **Outline**

## Simplex Algorithm by Example

Details of the Simplex Algorithm

Finding an Initial Solution

Appendix: Cycling and Termination (non-examinable)

# **Simplex Algorithm: Introduction**

Simplex Algorithm

- classical method for solving linear programs (Dantzig, 1947)
- usually fast in practice although worst-case runtime not polynomial
- iterative procedure somewhat similar to Gaussian elimination

#### Basic Idea:

- Each iteration corresponds to a "basic solution" of the slack form
- All non-basic variables are 0, and the basic variables are determined from the equality constraints
- Each iteration converts one slack form into an equivalent one while the objective value will not decrease In that sense, it is a greedy algorithm.
- Conversion ("pivoting") is achieved by switching the roles of one basic and one non-basic variable

# **Extended Example: Conversion into Slack Form**

$$z = 3x_1 + x_2 + 2x_3$$

$$x_4 = 30 - x_1 - x_2 - 3x_3$$

$$x_5 = 24 - 2x_1 - 2x_2 - 5x_3$$

$$x_6 = 36 - 4x_1 - x_2 - 2x_3$$
Basic solution:  $(\overline{x_1}, \overline{x_2}, ..., \overline{x_6}) = (0, 0, 0, 30, 24, 36)$ 
This basic solution is **feasible**
Objective value is 0.

Increasing the value of  $x_1$  would increase the objective value.

$$z = 3x_1 + x_2 + 2x_3$$

$$x_4 = 30 - x_1 - x_2 - 3x_3$$

$$x_5 = 24 - 2x_1 - 2x_2 - 5x_3$$

$$x_6 = 36 - 4x_1 - x_2 - 2x_3$$

The third constraint is the tightest and limits how much we can increase  $x_1$ .

# Switch roles of $x_1$ and $x_6$ :

Solving for x<sub>1</sub> yields:

$$x_1 = 9 - \frac{x_2}{4} - \frac{x_3}{2} - \frac{x_6}{4}$$
.

• Substitute this into  $x_1$  in the other three equations

Increasing the value of  $x_3$  would increase the objective value.

$$z = 27 + \frac{x_2}{4} + \frac{x_3}{2} - \frac{3x_4}{4}$$

$$x_1 = 9 - \frac{x_2}{4} - \frac{x_3}{2} - \frac{x_4}{4}$$

$$x_4 = 21 - \frac{3x_2}{4} - \frac{5x_3}{2} + \frac{x_4}{4}$$

$$x_5 = 6 - \frac{3x_2}{2} - 4x_3 + \frac{x_4}{2}$$

Basic solution:  $(\overline{x_1}, \overline{x_2}, \dots, \overline{x_6}) = (9, 0, 0, 21, 6, 0)$  with objective value 27

$$z = 27 + \frac{x_2}{4} + \frac{x_3}{2} - \frac{3x_6}{4}$$

$$x_1 = 9 - \frac{x_2}{4} - \frac{x_3}{2} - \frac{x_6}{4}$$

$$x_4 = 21 - \frac{3x_2}{4} - \frac{5x_3}{2} + \frac{x_6}{4}$$

$$x_5 = 6 - \frac{3x_2}{2} - 4x_3 + \frac{x_6}{2}$$

The third constraint is the tightest and limits how much we can increase  $x_3$ .

## Switch roles of $x_3$ and $x_5$ :

Solving for x<sub>3</sub> yields:

$$x_3 = \frac{3}{2} - \frac{3x_2}{8} - \frac{x_5}{4} - \frac{x_6}{8}$$

• Substitute this into  $x_3$  in the other three equations

Increasing the value of  $x_2$  would increase the objective value.

$$z = \frac{111}{4} + \frac{x_2}{16} - \frac{x_5}{8} - \frac{11x_6}{16}$$

$$x_1 = \frac{33}{4} - \frac{x_2}{16} + \frac{x_5}{8} - \frac{5x_6}{16}$$

$$x_3 = \frac{3}{2} - \frac{3x_2}{8} - \frac{x_5}{4} + \frac{x_6}{8}$$

$$x_4 = \frac{69}{4} + \frac{3x_2}{16} + \frac{5x_5}{8} - \frac{x_6}{16}$$

Basic solution:  $(\overline{X_1}, \overline{X_2}, \dots, \overline{X_6}) = (\frac{33}{4}, 0, \frac{3}{2}, \frac{69}{4}, 0, 0)$  with objective value  $\frac{111}{4} = 27.75$ 

$$z = \frac{111}{4} + \frac{x_2}{16} - \frac{x_5}{8} - \frac{11x_6}{16}$$

$$x_1 = \frac{33}{4} - \frac{x_2}{16} + \frac{x_5}{8} - \frac{5x_6}{16}$$

$$x_3 = \frac{3}{2} - \frac{3x_2}{8} - \frac{x_5}{4} + \frac{x_6}{8}$$

$$x_4 = \frac{69}{4} + \frac{3x_2}{16} + \frac{5x_5}{8} - \frac{x_6}{16}$$

The second constraint is the tightest and limits how much we can increase  $x_2$ .

## Switch roles of $x_2$ and $x_3$ :

Solving for x<sub>2</sub> yields:

$$x_2 = 4 - \frac{8x_3}{3} - \frac{2x_5}{3} + \frac{x_6}{3}$$
.

• Substitute this into  $x_2$  in the other three equations

All coefficients are negative, and hence this basic solution is optimal!

$$z = 28 - \frac{x_3}{6} - \frac{x_5}{6} - \frac{2x_1}{3}$$

$$x_1 = 8 + \frac{x_3}{6} + \frac{x_5}{6} - \frac{x_1}{3}$$

$$x_2 = 4 - \frac{8x_3}{3} - \frac{2x_5}{3} + \frac{x_1}{3}$$

$$x_4 = 18 - \frac{x_3}{2} + \frac{x_5}{2}$$

Basic solution:  $(\overline{x_1}, \overline{x_2}, \dots, \overline{x_6}) = (8, 4, 0, 18, 0, 0)$  with objective value 28

## **Extended Example: Visualization of SIMPLEX**

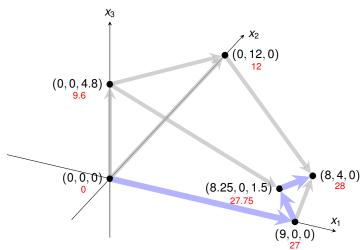

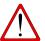

**Exercise:** [Ex. 6/7.6] How many basic solutions (including non-feasible ones) are there?

## **Extended Example: Alternative Runs (1/2)**

# **Extended Example: Alternative Runs (2/2)**

$$z = 3x_1 + x_2 + 2x_3$$

$$x_4 = 30 - x_1 - x_2 - 3x_3$$

$$x_5 = 24 - 2x_1 - 2x_2 - 5x_3$$

$$x_6 = 36 - 4x_1 - x_2 - 2x_3$$

$$y = 3x_1 + x_2 + 2x_3$$

$$x_6 = 36 - 2x_1 - 2x_2 - 5x_3$$

$$x_6 = 36 - 4x_1 - x_2 - 2x_3$$

$$y = 3x_1 + x_2 + 2x_2 + 2x_3$$

$$x_6 = 36 - 2x_1 - 2x_2 - 5x_3$$

$$x_1 + x_2 + x_2 + 2x_3$$
Switch roles of  $x_1$  and  $x_2$ 

$$x_3 = 24 - 2x_1 + x_2 + 2x_2 + 2x_3$$

$$x_4 = \frac{78}{5} + \frac{x_1}{5} + \frac{x_2}{5} + \frac{3x_5}{5}$$

$$x_4 = \frac{78}{5} + \frac{x_1}{5} + \frac{x_2}{5} + \frac{2x_2}{5} - \frac{x_5}{5}$$

$$x_6 = \frac{132}{5} - \frac{16x_1}{5} - \frac{x_2}{5} + \frac{2x_3}{5}$$
Switch roles of  $x_1$  and  $x_2$ 

$$x_1 + x_2 + x_3 + x_4 + x_5 + x_4 + x_5 + x_5$$

X1

## **Outline**

Simplex Algorithm by Example

Details of the Simplex Algorithm

Finding an Initial Solution

Appendix: Cycling and Termination (non-examinable)

## The Pivot Step Formally

```
PIVOT(N, B, A, b, c, v, l, e)
      // Compute the coefficients of the equation for new basic variable x_e.
     let \widehat{A} be a new m \times n matrix
 \hat{b}_e = b_l/a_{le}
                                                                                Rewrite "tight" equation
    for each j \in N - \{e\} Need that a_{le} \neq 0!
          \hat{a}_{ei} = a_{li}/a_{le}
                                                                               for enterring variable x_e.
 6 \hat{a}_{el} = 1/a_{le}
     // Compute the coefficients of the remaining constraints.
     for each i \in B - \{l\}
       \hat{b}_i = b_i - a_{ia}\hat{b}_a
                                                                                Substituting x_e into
     for each j \in N - \{e\}
                                                                                  other equations.
               \hat{a}_{ii} = a_{ii} - a_{ie}\hat{a}_{ei}
     \hat{a}_{il} = -a_{ie}\hat{a}_{el}
     // Compute the objective function.
14 \quad \hat{v} = v + c_a \hat{b}_a
                                                                                Substituting x<sub>e</sub> into
15 for each j \in N - \{e\}
16
     \hat{c}_i = c_i - c_e \hat{a}_{ei}
                                                                                 objective function.
     \hat{c}_{I} = -c_{e}\hat{a}_{eI}
    // Compute new sets of basic and nonbasic variables.
19 \hat{N} = N - \{e\} \cup \{l\}
                                                                                 Update non-basic
20 \hat{B} = B - \{l\} \cup \{e\}
                                                                                and basic variables
21 return (\hat{N}, \hat{B}, \hat{A}, \hat{b}, \hat{c}, \hat{v})
```

# Effect of the Pivot Step (extra material, non-examinable)

Lemma 29.1

Consider a call to PIVOT(N, B, A, b, c, v, l, e) in which  $a_{le} \neq 0$ . Let the values returned from the call be  $(\widehat{N}, \widehat{B}, \widehat{A}, \widehat{b}, \widehat{c}, \widehat{v})$ , and let  $\overline{x}$  denote the basic solution after the call. Then

- 1.  $\overline{x}_j = 0$  for each  $j \in \widehat{N}$ .
- 2.  $\overline{x}_e = b_l/a_{le}$ .
- 3.  $\overline{x}_i = b_i a_{ie}\widehat{b}_e$  for each  $i \in \widehat{B} \setminus \{e\}$ .

## Proof:

- 1. holds since the basic solution always sets all non-basic variables to zero.
- 2. When we set each non-basic variable to 0 in a constraint

$$x_i = \widehat{b}_i - \sum_{j \in \widehat{N}} \widehat{a}_{ij} x_j,$$

we have  $\overline{x}_i = \hat{b}_i$  for each  $i \in \hat{B}$ . Hence  $\overline{x}_e = \hat{b}_e = b_l/a_{le}$ .

3. After substituting into the other constraints, we have

$$\overline{X}_i = \widehat{b}_i = b_i - a_{ie}\widehat{b}_e.$$

## Formalizing the Simplex Algorithm: Questions

#### Questions:

- How do we determine whether a linear program is feasible?
- What do we do if the linear program is feasible, but the initial basic solution is not feasible?
- How do we determine whether a linear program is unbounded?
- How do we choose the entering and leaving variables?

Example before was a particularly nice one!

# The formal procedure SIMPLEX

```
SIMPLEX(A, b, c)
                                                                          Returns a slack form with a
     (N, B, A, b, c, v) = \text{INITIALIZE-SIMPLEX}(A, b, c)
                                                                      feasible basic solution (if it exists)
     let \Delta be a new vector of length m
    while some index j \in N has c_i > 0
                                                                              Main Loop:
          choose an index e \in N for which c_e > 0

    terminates if all coefficients in

          for each index i \in B
                                                                                   objective function are
               if a_{ie} > 0
                                                                                   non-positive
                    \Delta_i = b_i/a_{ie}
                                                                                Line 4 picks enterring variable
               else \Delta_i = \infty
                                                                                   x<sub>e</sub> with positive coefficient
          choose an index l \in B that minimizes \Delta_i
                                                                                ■ Lines 6 — 9 pick the tightest
10
          if \Delta_I == \infty
                                                                                   constraint, associated with x1
11
               return "unbounded"
12
          else (N, B, A, b, c, v) = PIVOT(N, B, A, b, c, v, l, e)
                                                                                Line 11 returns "unbounded" if
     for i = 1 to n
                                                                                   there are no constraints
14
          if i \in B
                                                                                Line 12 calls PIVOT, switching
15
               \bar{x}_i = b_i
                                                                                   roles of x_i and x_p
          else \bar{x}_i = 0
16
     return (\bar{x}_1, \bar{x}_2, \dots, \bar{x}_n)
```

Return corresponding solution.

# The formal procedure SIMPLEX

```
SIMPLEX (A, b, c)

1 (N, B, A, b, c, v) = \text{INITIALIZE-SIMPLEX}(A, b, c)

2 let \Delta be a new vector of length m

3 while some index j \in N has c_j > 0

4 choose an index e \in N for which c_e > 0

5 for each index i \in B

6 if a_{ie} > 0

7 \Delta_i = b_i/a_{ie}

8 else \Delta_i = \infty

9 choose an index l \in B that minimizes \Delta_i

10 if \Delta_l = \infty

11 return "unbounded"
```

Proof is based on the following three-part loop invariant:

- 1. the slack form is always equivalent to the one returned by INITIALIZE-SIMPLEX,
- 2. for each  $i \in B$ , we have  $b_i \ge 0$ ,
- 3. the basic solution associated with the (current) slack form is feasible.

Lemma 29.2 -

Suppose the call to INITIALIZE-SIMPLEX in line 1 returns a slack form for which the basic solution is feasible. Then if SIMPLEX returns a solution, it is a feasible solution. If SIMPLEX returns "unbounded", the linear program is unbounded.

## Outline

Simplex Algorithm by Example

Details of the Simplex Algorithm

Finding an Initial Solution

Appendix: Cycling and Termination (non-examinable)

## **Finding an Initial Solution**

maximise 
$$2x_1 - x_2$$
 subject to 
$$2x_1 - x_2 \leq 2 \\ x_1 - 5x_2 \leq -4 \\ x_1, x_2 \geq 0$$
 Conversion into slack form 
$$z = 2x_1 - x_2 \\ x_3 = 2 - 2x_1 + x_2 \\ x_4 = -4 - x_1 + 5x_2$$
 Basic solution  $(x_1, x_2, x_3, x_4) = (0, 0, 2, -4)$  is not feasible!

## **Geometric Illustration**

# maximise subject to

$$2x_1 - x_2$$

 $\chi_2$ 

# Questions:

- How to determine whether there is any feasible solution?
- If there is one, how to determine an initial basic solution?

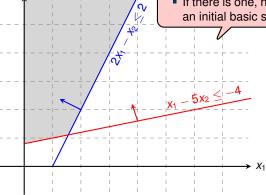

# Formulating an Auxiliary Linear Program

maximise 
$$\sum_{j=1}^{n} c_{j}x_{j}$$
 subject to 
$$\sum_{j=1}^{n} a_{ij}x_{j} \leq b_{i} \quad \text{for } i=1,2,\ldots,m,$$
 
$$x_{j} \geq 0 \quad \text{for } j=1,2,\ldots,n$$
 Formulating an Auxiliary Linear Program maximise subject to 
$$\sum_{j=1}^{n} a_{ij}x_{j} - x_{0} \leq b_{i} \quad \text{for } i=1,2,\ldots,m,$$
 
$$x_{i} \geq 0 \quad \text{for } j=0,1,\ldots,n$$

Let  $L_{aux}$  be the auxiliary LP of a linear program L in standard form. Then L is feasible if and only if the optimal objective value of  $L_{aux}$  is 0.

Proof. Exercise!

- Lemma 29.11

- Let us illustrate the role of  $x_0$  as "distance from feasibility"
- We'll also see that increasing  $x_0$  enlarges the feasible region

## **Geometric Illustration**

For the animation see the full slides.

- Let us now modify the original linear program so that it is not feasible
- $\Rightarrow$  Hence the auxiliary linear program has only a solution for a sufficiently large  $x_0 > 0$ !

## **Geometric Illustration**

maximise 
$$-x_0$$
 subject to 
$$2x_1 - x_2 - x_0 \le -2 \\ -x_1 + 5x_2 - x_0 \le 4 \\ x_0, x_1, x_2 \ge 0$$

For the animation see the full slides.

#### INITIALIZE-SIMPLEX

```
Test solution with N = \{1, 2, \dots, n\}, B = \{n + 1, n + 1\}
INITIALIZE-SIMPLEX (A, b, c)
                                                  2, \ldots, n+m, \overline{x}_i = b_i for i \in B, \overline{x}_i = 0 otherwise.
     let k be the index of the minimum b_k
                                  // is the initial basic solution feasible?
   if b_k > 0
          return (\{1, 2, ..., n\}, \{n + 1, n + 2, ..., n + m\}, A, b, c, 0)
     form L_{\text{aux}} by adding -x_0 to the left-hand side of each constraint
          and setting the objective function to -x_0
                                                                              \ell will be the leaving variable so
     let (N, B, A, b, c, v) be the resulting slack form for L_{aux}
    l = n + k
                                                                           that x_{\ell} has the most negative value.
     //L_{any} has n+1 nonbasic variables and m basic variables.
   (N, B, A, b, c, v) = PIVOT(N, B, A, b, c, v, l, 0)
                                                           \neg Pivot step with x_{\ell} leaving and x_0 entering.
    // The basic solution is now feasible for L_{\text{aux}}.
   iterate the while loop of lines 3-12 of SIMPLEX until an optimal solution
          to L_{\text{aux}} is found
                                                                            This pivot step does not change
     if the optimal solution to L_{\text{aux}} sets \bar{x}_0 to 0
12
          if \bar{x}_0 is basic
                                                                               the value of any variable.
              perform one (degenerate) pivot to make it nonbasic
13
14
          from the final slack form of L_{\text{aux}}, remove x_0 from the constraints and
               restore the original objective function of L, but replace each basic
               variable in this objective function by the right-hand side of its
              associated constraint
15
          return the modified final slack form
16
     else return "infeasible"
```

# Example of Initialize-Simplex (1/3)

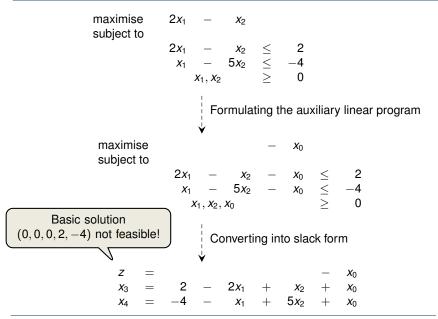

# Example of Initialize-Simplex (2/3)

## Example of Initialize-Simplex (3/3)

$$\begin{array}{rclcrcrcr}
z & = & - & x_0 \\
x_2 & = & \frac{4}{5} & - & \frac{x_0}{5} & + & \frac{x_1}{5} & + & \frac{x_2}{5} \\
x_3 & = & \frac{14}{5} & + & \frac{4x_0}{5} & - & \frac{9x_1}{5} & + & \frac{x_2}{5}
\end{array}$$

$$2x_1 - x_2 = 2x_1 - \left(\frac{4}{5} - \frac{x_0}{5} + \frac{x_1}{5} + \frac{x_4}{5}\right)$$

Set  $x_0 = 0$  and express objective function by non-basic variables

$$\begin{array}{rclrcl}
z & = & -\frac{4}{5} & + & \frac{9x_1}{5} & - & \frac{x_4}{5} \\
x_2 & = & \frac{4}{5} & + & \frac{x_1}{5} & + & \frac{x_4}{5} \\
x_3 & = & \frac{14}{5} & - & \frac{9x_1}{5} & + & \frac{x_4}{5}
\end{array}$$

Basic solution  $(0, \frac{4}{5}, \frac{14}{5}, 0)$ , which is feasible!

#### Lemma 29.12

If a linear program L has no feasible solution, then INITIALIZE-SIMPLEX returns "infeasible". Otherwise, it returns a valid slack form for which the basic solution is feasible.

## **Fundamental Theorem of Linear Programming**

#### Theorem 29.13 (Fundamental Theorem of Linear Programming)

For any linear program *L*, given in standard form, either:

- 1. L is infeasible  $\Rightarrow$  SIMPLEX returns "infeasible".
- 2. *L* is unbounded  $\Rightarrow$  SIMPLEX returns "unbounded".
- 3. L has an optimal solution with a finite objective value
  - ⇒ SIMPLEX returns an optimal solution with a finite objective value.

Small Technicality: need to equip SIMPLEX with an "anti-cycling strategy" (see extra slides)

Proof requires the concept of duality, which is not covered in this course (for details see CLRS3, Chapter 29.4)

# **Workflow for Solving Linear Programs**

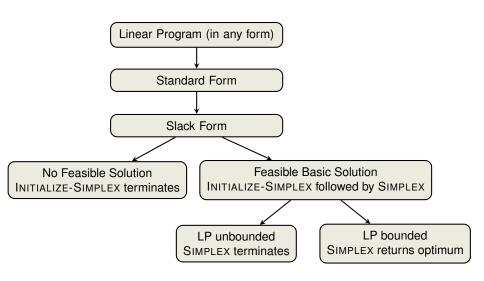

# **Linear Programming and Simplex: Summary and Outlook**

Linear Programming -

- extremely versatile tool for modelling problems of all kinds
- basis of Integer Programming, to be discussed in later lectures

## Simplex Algorithm

- In practice: usually terminates in polynomial time, i.e., O(m+n)
- In theory: even with anti-cycling may need exponential time

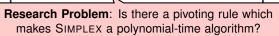

## Polynomial-Time Algorithms

 Interior-Point Methods: traverses the interior of the feasible set of solutions (not just vertices!)

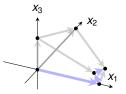

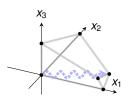

# Outlook: Alternatives to Worst Case Analysis (non-examinable)

#### 1.2 Famous Failures and the Need for Alternatives

For many problems a bit beyond the scope of an undergraduate course, the downside of worst-case analysis rears its ugly head. This section reviews four famous examples in which worst-case analysis gives misleading or useless advice about how to solve a problem. These examples motivate the alternatives to worst-case analysis that are surveyed in Section 1.4 and described in detail in later chapters of the book.

#### 1.2.1 The Simplex Method for Linear Programming

Perhaps the <u>most famous failure of worst-case analysis concerns linear programming</u>, the problem of optimizing a linear function subject to linear constraints (Figure 1.1). Dantzig proposed in the 1940s an algorithm for solving linear programs called the *simplex method*. The simplex method solves linear programs using greedy local

Source: "Beyond the Worst-Case Analysis of Algorithms" by Tim Roughgarden, 2020

#### **Outline**

Simplex Algorithm by Example

Details of the Simplex Algorithm

Finding an Initial Solution

Appendix: Cycling and Termination (non-examinable)

#### **Termination**

## Degeneracy: One iteration of SIMPLEX leaves the objective value unchanged.

$$z = x_1 + x_2 + x_3$$

$$x_4 = 8 - x_1 - x_2$$

$$x_5 = x_2 - x_3$$

$$Pivot with  $x_1$  entering and  $x_4$  leaving 
$$x_1 = 8 - x_2 - x_4$$

$$x_1 = 8 - x_2 - x_3$$

$$Cycling: If additionally slack form at two iterations are identical, SIMPLEX fails to terminate! 
$$x_1 = 8 - x_2 - x_4$$

$$x_2 = 8 + x_2 - x_4 - x_5$$

$$x_1 = 8 - x_2 - x_4 - x_5$$

$$x_1 = 8 - x_2 - x_4 - x_5$$

$$x_2 = - x_4 - x_5$$

$$x_3 = x_2 - x_4 - x_5$$$$$$

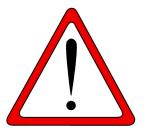

**Exercise:** Execute one more step of the Simplex Algorithm on the tableau from the previous slide.

# **Termination and Running Time**

It is theoretically possible, but very rare in practice.

**Cycling**: SIMPLEX may fail to terminate.

## Anti-Cycling Strategies

- 1. Bland's rule: Choose entering variable with smallest index
- 2. Random rule: Choose entering variable uniformly at random
- 3. Perturbation: Perturb the input slightly so that it is impossible to have two solutions with the same objective value

Replace each  $b_i$  by  $\hat{b}_i = b_i + \epsilon_i$ , where  $\epsilon_i \gg \epsilon_{i+1}$  are all small.

Lemma 29.7

Assuming Initialize-SIMPLEX returns a slack form for which the basic solution is feasible, SIMPLEX either reports that the program is unbounded or returns a feasible solution in at most  $\binom{n+m}{m}$  iterations.

Every set *B* of basic variables uniquely determines a slack form, and there are at most  $\binom{n+m}{m}$  unique slack forms.